### <span id="page-0-0"></span>Social Participation Ontology: community documentation, enhancements and use examples

Renato Fabbri<sup>1</sup>, Henrique Parra Parra Filho<sup>2</sup>, Rodrigo Bandeira de Luna<sup>2</sup>, Ricardo Augusto Poppi Martins<sup>3</sup>, Flor Karina Mamani Amanqui<sup>4</sup>, Dilvan de Abreu Moreira<sup>4</sup> Osvaldo Novais de Oliveira Junior 1 ,

1 São Carlos Institute of Physics, University of São Paulo, CP 369, 13560-970, São Carlos, SP, Brazil, <fabbri@usp.br> 2 Cidade Democrática, Instituto Seva, São Paulo, SP, Brazil 3 National Secretariat of Social Participation, General Secretariat of the Republic, Brasília, Federal District, Brazil 4 Institute of Mathematical and Computer Sciences, University of São Paulo, São Carlos, SP, Brazil

## Abstract

Participatory democracy advances in virtually all governments and especially in South America which exhibits a mixed culture and social predisposition. This article presents the "Social Participation Ontology" (ops from the Brazilian name Ontologia de Participação Social) implemented in compliance with the Web Ontology Language standard (owl) for fostering social participation, specially in virtual platforms. The entities and links of ops were defined based on an extensive collaboration of specialists. It is shown that ops is instrumental for information retrieval from the contents of the portal, both in terms of the actors (at various levels) as well as mechanisms and activities. Significantly, ops is linked to other owl ontologies as an upper ontology and via foaf and bfo as higher upper ontologies, which yields sound organization and access of knowledge and data. In order to illustrate the usefulness of ops, we present results on ontological expansion and integration with other ontologies and data. Ongoing work involves further adoption of ops by the official Brazilian federal portal for social participation and ngos, and further linkage to other ontologies for social participation.

## 1 Introduction

Easy access to social media is reshaping citizen participation in government affairs [ [1\]](#page-16-0). Information and communication technologies (ICTs) have exhibited such an impact on the way individuals interact that it is giving birth to new organizational methods in social movements. These changes can be observed, for example, in the 2010 Arab Spring and the 2013 Brazilian protests. These events gathered millions of people and, although recent, have shown direct and strong impact in governments and new laws, and the forecast is an intensification of the process [ [2](#page-16-1) – [4\]](#page-16-2). Concomitantly, electronic government initiatives are flourishing, favored mainly by the ubiquity of Internet technologies (e.g. html 5, node.js, open source browsers) and by the need for renewal of representative democracy practices. These initiatives have taken place in various platforms, including

usual social networks (e.g. facebook, twitter) and dedicated instances created by both government and civil society parties [\[1,](#page-16-0) [5–](#page-16-3)[7\]](#page-16-4). A natural challenge arises: how to link information produced into an unified knowledge base. This is being addressed, at the technology level, by semantic web developments. Endorsed by World Wide Web Consortium (w3c), current semantic web technologies include [\[8\]](#page-17-0):

- reasoning by means of ontological specifications;
- linking data from different sources (e.g. databases);
- organization of domain knowledge for coherent consideration.

Key among these technologies, ontologies are considered one of the pillars of the semantic web. An ontology is usually defined as a formal specification of a shared conceptualization [\[9\]](#page-17-1). They give meaning to data and are useful for datasets available on the web to make them automatically retrievable and linkable with other datasets. The w3c created the Web Ontology Language (owl) as a standard to represent ontologies in the web. The second version of the language is called owl 2 and offers greater expressive power [\[10\]](#page-17-2).

In this context, to describe and give meaning to social participation, the "Common Vocabulary of Social Participation" (VCPS from the Brazilian name Vocabulário Comum de Participação Social) was proposed as a joint effort of Latin America academic, civil and governmental groups [\[11\]](#page-17-3). Although started in 2012, a recent initiative for ontological developments, it already yielded relevant material, including a public preliminary owl ontology with a concise taxonomy. Also important are the reference documents reporting results from a first working phase, from July to December, 2012. As stated by the community, vcps was propelled by three goals: 1) to ease adoption of the vocabulary; 2) to stimulate the creation of public tools to understand, visualize and summarize how participation is happening; 3) to meet the need of participative initiatives to open and link their data. It is important to notice that vcps, an ontology, was called a *vocabulary* both to ease understanding of the general public and because it started as a vocabulary. The present article presents the "Ontology of Social Participation" (OPS from the Brazilian name *Ontologia de Participação Social*), based on VCPS, in which the term *vocabulary* was substituted by the term *ontology* for the following reasons:

- The usage of the word "vocabulary" can lead to confusion is some situations as ops is an owl ontology (not, for example, a skos vocabulary).
- Documentation seems inconsistent when an ontology is repeatedly called a vocabulary.
- Ops is, in fact, an ontology, with a vocabulary, a taxonomic organization and properties further relating the terms.
- This coherent naming is a prerequisite for academic acceptance and further formal adoption by government instances, such as the Brazilian Federal Portal of Open Data [\[12\]](#page-17-4) and the Brazilian Federal Portal of Social Participation [\[13\]](#page-17-5).

Also, the term common was dropped when ops was conceived, as the term is redundant for an owl ontology. The vcps presented other difficulties, such as missing classes, incorrect uri specifications (containing spaces), some logical flaws, and unnecessary out-of-standards restrictions. This were all solved within ops (to the extent authors were able to, of course).

Next section presents ops and modifications made from vcps to ops: class and property names and labels, class restrictions and property axioms. Section [3](#page-7-0) is dedicated

to ops usage: dereferencing, sparql queries, a toy ops expansion, discursive example of usage, and use cases from government, civil society and academic parties. Concluding remarks are stated with future work, in Section [4.](#page-13-0) The Appendixes hold directions for the scripts that are used to obtain ops, notes on restrictions that were in vcps but withdrawn from ops and an inspection of the first-hand documentation about vcps (reference textual documents, images, owl code, blog posts, discussions and etherpads).

# <span id="page-2-1"></span>2 OPS: the Ontology of Social Participation

This section makes considerations about ops label standardization and implemented classes, properties and restrictions. Features present in Figure [1,](#page-3-0) but not present in vcps, are fully described in Section [2.1.](#page-2-0) Examples of usage are addressed in Section [3.](#page-7-0)

### <span id="page-2-0"></span>2.1 Standardization and implemented features

Without explicit criteria, vcps uri was <http://lumii.lv/ontologies/Corais.owl>. Ops uri was chosen to be <http://purl.org/socialparticipation/ops> for the following reasons:

- This unit is directly related to the ontology name (OPS).
- This URI, also an URL, is independent from government and other political associations. This is important to coalesce interested parties: the Brazilian Federal Social Participation Portal [\[13\]](#page-17-5), the Brazilian government repository of vocabularies and ontologies [\[14\]](#page-17-6), academic groups, ngos, and non-organized civil society.
- Derived URIS, when reached via HTTP, can be redirected to where current documentation is held, as it is hosted by <http://purl.org>.

Labels in the languages of interest should be written in label fields. Even so, we advocate that ops class names should be friendly to users, bearing the attention not to take the class name as the label or as a meaning restriction. For standardization, all classes are written in CamelCase [\[15\]](#page-17-7) in plain English to ease internationalization, adoption and maturation. Labels are written in English, Portuguese and Spanish. Accordingly, class names changed from vcps to ops received labels (rdfs:label) in each language and a textual short explanation (rdfs:comment) in English. Table [1](#page-4-0) exposes all classes is ops.

Ops property names fit headlessCamelCase [\[15\]](#page-17-7) format, are readable in English (to ease internationalization, adoption and maturation), and some of them have defined domains and ranges. Table [2](#page-5-0) is dedicated to ops properties, with labels in English, Portuguese and Spanish.

In the first versions of ops, all properties yielded existential restrictions, except ops:hasParticipationCharacteristic. Although such efforts were aimed at handling a better defined ops, further developments and discussions revealed that these restrictions made ops rigid, a bit more complicated, and was not of much help, at least in this stage of ops development and adoption. The result is that all restrictions were removed. Appendix [B](#page-14-0) and Table [4](#page-14-1) exposes all dropped restrictions from vcps to ops.

An inspection of vcps reveals a contradiction present in Figure [S3-1:](#page-0-0) a role cannot execute, initiate or support a cause. These are done by the social actor. Therefore, to maintain vcps directions and obtain a sound ontology, ops:Role was removed from ops. The result can be seen directly in Figures [1](#page-3-0) and [2.](#page-6-0)

A comparison of the vcps owl code [\[16\]](#page-17-8) with the diagram in Figure [S3-1,](#page-0-0) which reflects official vcps documentation, revealed that a class, two properties and three

<span id="page-3-0"></span>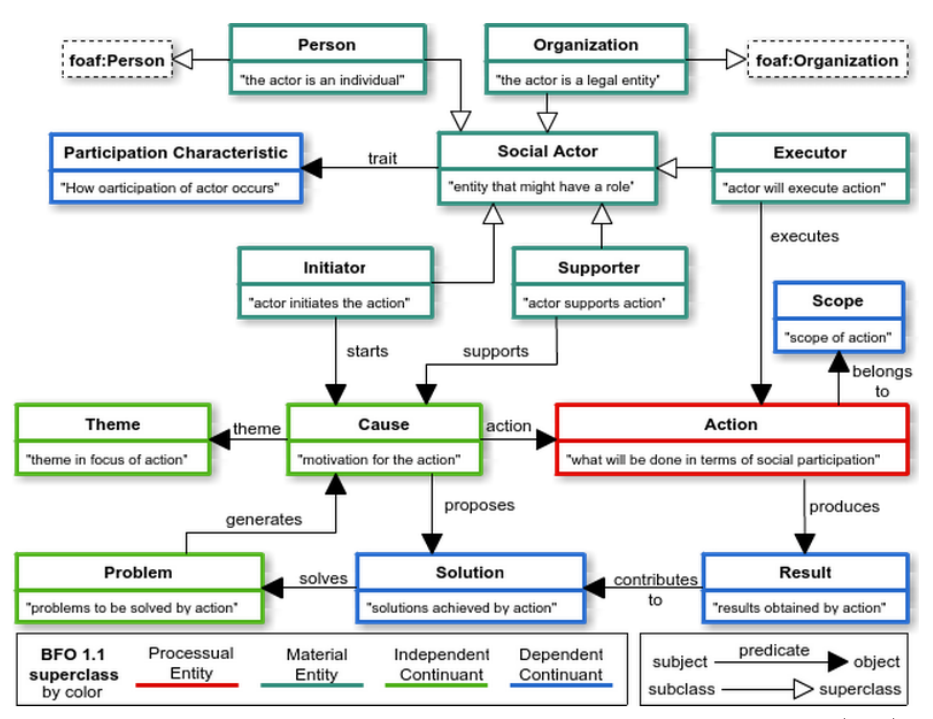

Figure 1. Diagram representation of the Ontology of Social Participation (ops). Arrows with white heads indicate "is a" relations (subclass points to superclass). Arrows with black heads indicate property relations from subject to object . All property relations yield existential restrictions, with the exception of the "has characteristic" property, that does not yield restriction. Upper ontologies BFO and FOAF are asserted through color (BFO) and dashed boxes (FOAF).

<span id="page-4-0"></span>Table 1. Classes of the ops (Ontology of Social Participation). These are core concepts in the ontology. Along with the taxonomic structure exposed in Figure [2,](#page-6-0) these classes are related by the properties in Table [2.](#page-5-0) In boldface is the vcps class name "vcps:Espaço de Ação", which caused original VCPS OWL to be pointed as corrupted by Protègè (spaces are not allowed in URIS). Also, class vcps:Role was dropped as it yields logical problens in VCPS.

| $\overline{OPS}$<br>class<br>name | <b>VCPS</b><br>class name | pt-br label                       | es label                           | en label                             | definition                                                                                                    | ontology<br>upper<br>classes                    |
|-----------------------------------|---------------------------|-----------------------------------|------------------------------------|--------------------------------------|----------------------------------------------------------------------------------------------------|-------------------------------------------------|
| Person                            | Pessoa                    | Pessoa                            | Persona                            | Person                               | a person (social actor is a per-<br>son)                                                                          | bfo: 'Material<br>Entity', foaf: Person         |
| Organization                      | Organizacao               | Organização                       | Organización                       | Organization                         | social actor is a group of in-<br>dividuals, organized formally<br>or informally (e.g. movements,<br>collectives) | bfo: 'Material<br>Entity',<br>foaf:Organization |
| Executor                          | Executor                  | Executor                          | Ejecutor                           | Executor                             | performs action directly and is<br>responsible for results                                                        | bfo: 'Material<br>Entity'                       |
| Initiator                         | Iniciador                 | Iniciador                         | Iniciador                          | Initiator                            | originates cause, individually or<br>collaborativelly                                                             | bfo: 'Material<br>Entity'                       |
| Supporter                         | Apoiador                  | Apoiador                          | Apoyador                           | Supporter                            | supports cause with resources<br>of any kind (e.g. cognitive, fi-<br>nancial, equipments)                         | bfo: 'Material<br>Entity'                       |
| SocialActor                       | Ator                      | Ator Social                       | <b>Actor Social</b>                | Social Actor                         | entity that might have a partic-<br>ipatory role                                                                  | bfo: 'Material<br>Entity'                       |
| Participation-<br>Characteristic  | NivelDe-<br>Participacao  | Característica de<br>Participação | Característica de<br>Participación | Participation<br>Characteris-<br>tic | the way the participation of the<br>specific actor is happening                                                   | bfo: 'Dependent<br>Continuant'                  |
| Cause                             | Causa                     | Causa                             | Causa                              | Cause                                | the motivation for Action                                                                                         | bfo: 'Dependent<br>Continuant'                  |
| Scope                             | Espaço de<br>Ação         | Escopo                            | Ambito                             | Scope                                | the scope os Action                                                                                               | bfo: 'Dependent<br>Continuant'                  |
| Result                            | Resultados                | Resultado                         | Resultado                          | Result                               | the result obtained with action                                                                                   | bfo: 'Dependent<br>Continuant'                  |
| Solution                          | Solucao                   | Solução                           | Solución                           | Solution                             | solution achieved with Action                                                                                     | bfo: 'Dependent<br>Continuant'                  |
| Problem                           | Problema                  | Problema                          | Problema                           | Problem                              | the problem that the Action<br>aims to solve                                                                      | bfo:'Independent<br>Continuant'                 |
| Theme                             | Tema                      | Tema                              | Tema                               | Theme                                | the theme in focus by Action                                                                                      | bfo:'Independent<br>Continuant'                 |
| Action                            | Acao                      | Ação                              | Acción                             | Action                               | what is done in terms os social<br>participation                                                                  | bfo:'Processual<br>Entity'                      |
| dropped class                     | Papel                     | $-1/1$                            | $-1/$                              | $-1/1$                               | the role of the actor                                                                                             | $-1/1$                                          |

restrictions were not implemented in vcps. These were fully implemented in ops before all restrictions were removed. These are the missing class and properties (restrictions missing in vcps and implemented in preliminary ops versions are exposed in Appendix [B\)](#page-14-0):

- Class: ops:ParticipationCharacteristic.
- Property: ops:hasRole.
- Property: ops:composesSolution.

Ops is available online [\[17\]](#page-17-9). To ease navigation of the ontology by interested parties, it is also available in the Webprotege interface [\[18\]](#page-17-10). The diagram of ops' taxonomic structure is exposed in Figure [2.](#page-6-0)

Upper ontologies usage with ops is under development and should receive a dedicated article, as possibilities should be inspected carefully. Pertinent and already used as upper ontologies for ops are foaf [\[19\]](#page-17-11) (for linking and describing people and things they do) and bfo [\[20\]](#page-17-12) ("designed for use in supporting information retrieval, analysis and integration in scientific and other domains" as stated on their

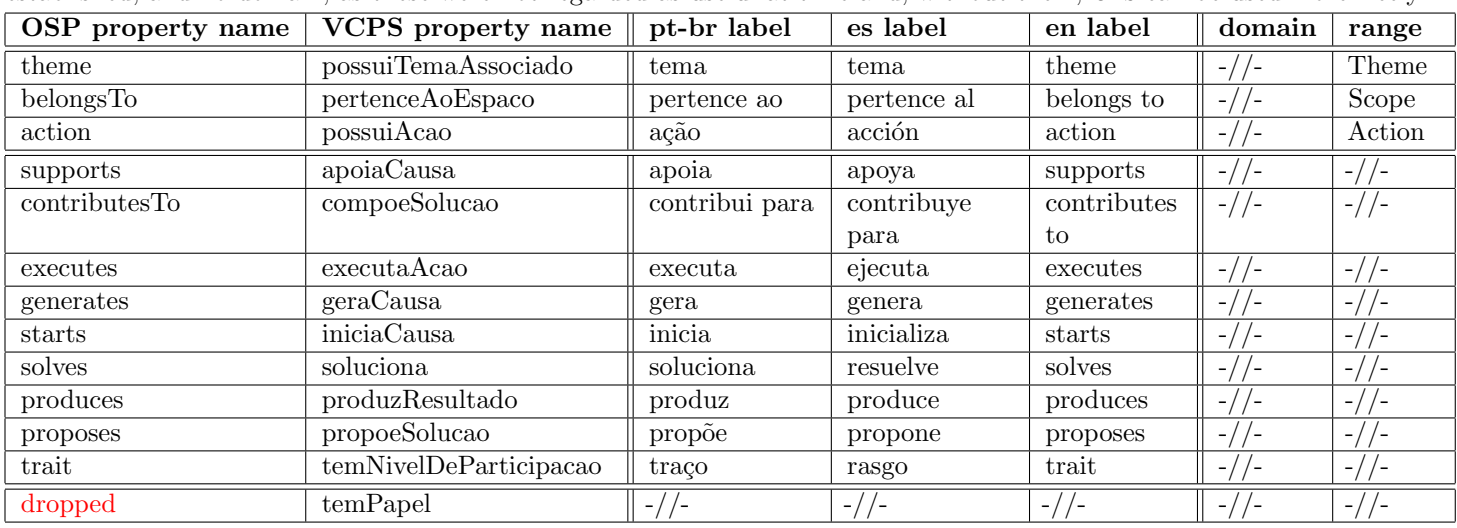

<span id="page-5-0"></span>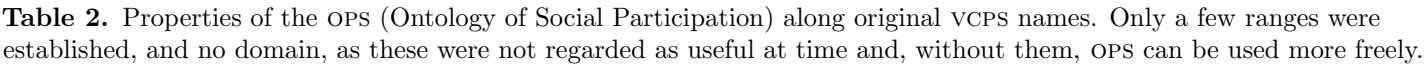

documentation). Properties were not related to upper ontologies as reasonable relations are still being searched for. Upper ontologies classes related to each ops class are also exposed in Table [1.](#page-4-0)

Figure [1](#page-3-0) is a complete diagram of current ops: classes, properties and relations to foaf and bfo. Actually, Figure [1](#page-3-0) is more informative than the ops owl code, as restrictions were removed and not all properties have defined domain and range. Therefore, the diagram is an important source of relations envisioned by ops creators.

<span id="page-6-0"></span>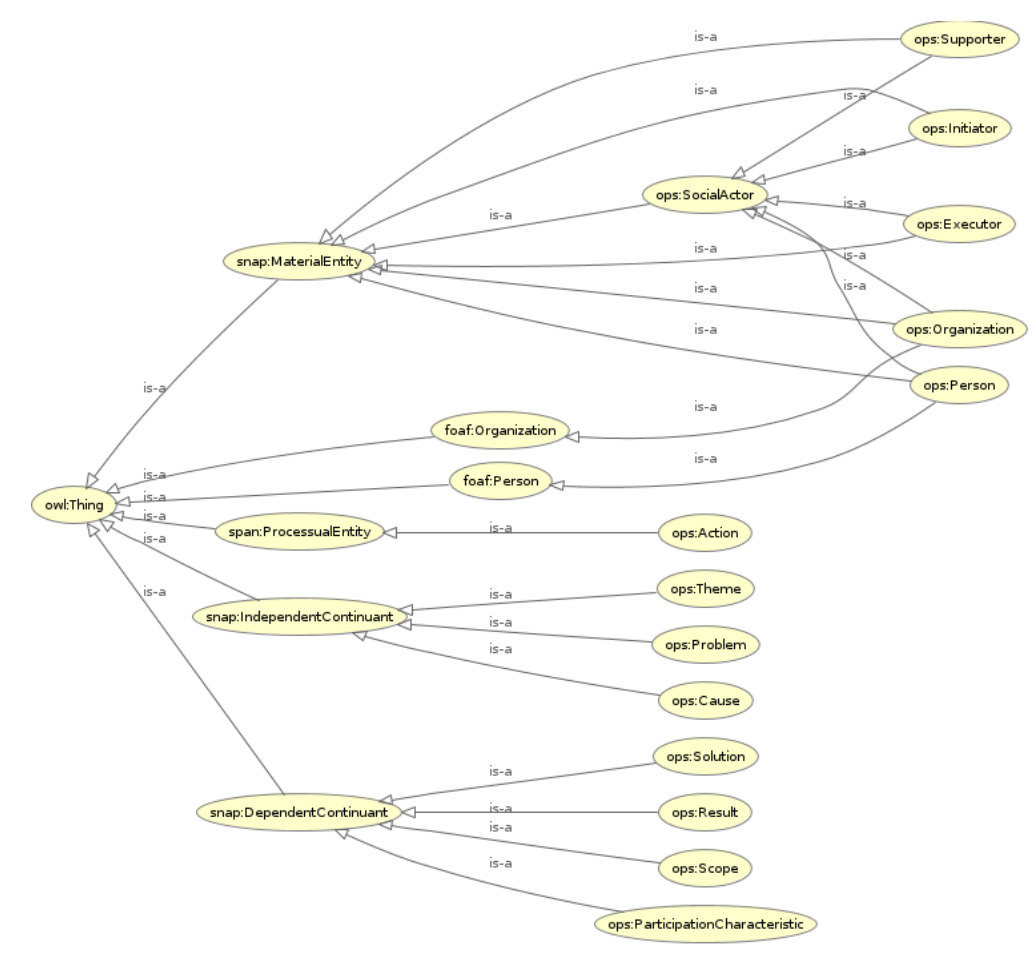

Figure 2. A taxonomic tree of the Ontology of Social Participation (ops). This image was rendered inside Protègè, with the OPS OWL code. Figure [1](#page-3-0) is more informative, but this diagram is more standard and might be simpler for the newcomer. Note that the taxonomic tree does not present any information about properties further linking these classes. The prefixes snap: and span: are bfo specific for snapshot and spanning-time.

## <span id="page-7-0"></span>3 OPS usefulness

Ops is meant to be useful in at least two ways. First, as a systematization of what is social participation to Latin America groups, as conceived by vcps. Second, as a mean to ease linked data, and enable integration of various instances for social participation. An indicative of this pertinence is OPa, OCD, Ontologiaa, and OBS, ontologies that already uses ops as upper ontology [\[21\]](#page-17-13).

Ops usage might not be obvious at first. How is data linked? How is field knowledge organized? Why and by whom? Core principles of ops utility can be understood by the following observations:

- Different participation instances have social actors, actions being developed, organizations involved, problems being tackled, etc. These can yield one consistent database by means of ops usage.
- One can understand and share the mutually exclusive nature of being a paid or a voluntary contributor by observing the expanded version of ops (see Section [3.3\)](#page-9-0). Also, noticing the fact that a mob can be very big or not, and that it can be convoked or not by a network, can make the field conceptualization more clear for a newcomer or ease discussions and problematization for senior researchers or politicians.
- Other fields of human knowledge and practice also have agents, problems and so forth. These can be linked to participatory data and ontologies by means of ops.
- Ops carry a conceptualization that is the product of contribution of many specialists. In other words, put aside the linked data aspects, it is useful as an organization of the knowledge related to the social participation field.

The rest of this section explores different ops uses: dereferencing, sparql queries, expansion, fictional use cases that reflect its potential, and real use cases.

#### 3.1 Usage of OPS through dereferencing

All ops classes and properties URIs are accessible via HTTP. A pubby [\[22\]](#page-17-14) instance delivers information like name, labels and relations to other classes and properties. As an example, the URI <http://purl.org/socialparticipation/ops/SocialActor> returns information about this class, as shown in Figure [3.](#page-8-0)

#### 3.2 Usage of OPS through a SparQL endpoint

Linking multiple databases is an OWL technology core purpose. The standard way to access these data via ontologies is by using a sparql endpoint. Such endpoint delivers data from a triplestore (a collection of RDF triples) or, with more experimental technology, from relational database systems, such as a mysql server (e.g. via  $\alpha$  ontop/quest [\[23\]](#page-17-15)). Either way, the query is the same: the user or machine reaching the endpoint uses the sparql protocol in order to retrieve information through semantic criteria. Figure [4](#page-8-1) is a schematic representation of obda (Ontology Based Database Access), which is a common name for this multiple database access through ontologies.

Some examples of this usage can be given by sparQL queries and concise explanations:

• "select ?s where { ?s a ops:SocialActor }" or "select ?s2 where { ?s2 a ops:Person }" or "select ?s3 where { ?s3 a ops:Organization}": the first query retrieves all social actors (returned in variable ?s), be each a person,

<span id="page-8-0"></span>purl.org/socialparticipation/ops/SocialActor ←

# Ator Social at Ontologias de participação social http://purl.org/socialparticipation/ops/SocialActor

entity that might have a participatory role

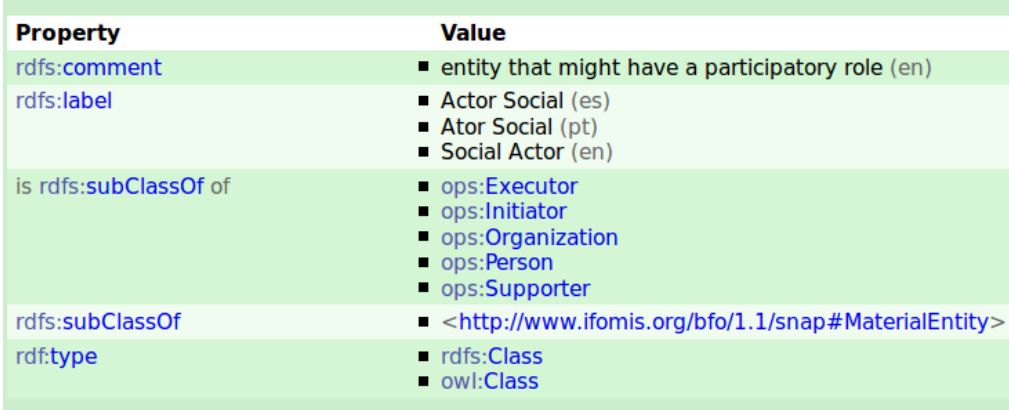

As Turtle | As RDF/XML | Browse in Disco | Browse in Tabulator | Browse in OpenLink Browser Figure 3. Dereferencing an OPS class: the URI is also an URL, which, reached by HTTP, returns information for the user as shown. Also, if the client is not an HTML browser, but a crawler or another type of linked data application, pubby delivers plain RDF, not an user-friendly  $HTML.$ 

<span id="page-8-1"></span>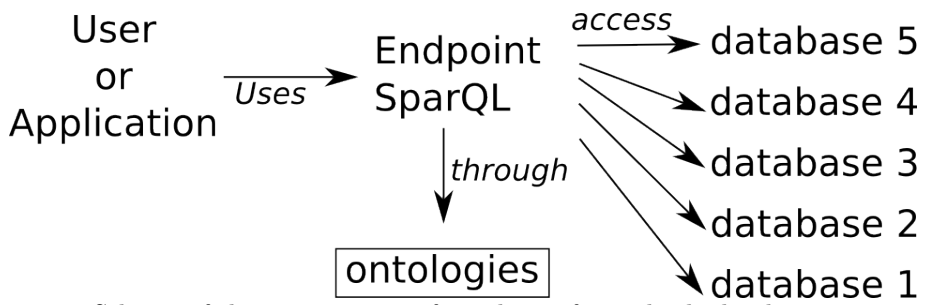

Figure 4. Scheme of the common use of ontologies for multiple databases integration. A user or application reaches a sparql endpoint. This endpoint, through ontologies, delivers data from one or more databases. Nowadays, the most usual is to find only one database available at an endpoint, and this database is usually duplicated and not synchronized, but available as a (converted) triplestore. Even so, it is possible to access multiple ontologies and it is desirable that the databases have synchronous access, i.e. without need to convert data to RDF triples beforehand.

an organization, or something else; the second query retrieves all persons (variable ?s2); the third query retrieves all organizations (?s3). In a similar manner, one can retrieve all roles played, all executers, all initiators and all supporters.

- "select ?s ?o where {?s ops:starts ?o}": this query retrieves all causes (?o) and their initiators (?s) or whatever use of the ops:starts property is taking place.
- "select ?s ?s2 ?o ?o2 where {?s a ops:Action . ?s ops:belongsTo ?o

. ?s2 ops:executes ?s . ?s ops:produces ?o2}": this query retrieves all Actions (?s) along their Action Fields (?o), their Executers (?s2) and their Results (?o2).

Noteworthy is that while opa:Participant can be used to retrieve all participa.br participants,  $\text{ocd:Participant}$  can be used to retrieve all Cidade Democrática participants, and aa:User can be used to retrieve all aa participants; their upper ontology class ops:SocialActor retrieves all of them and relates these entities directly to the class of generic actors of social participation processes [\[21\]](#page-17-13).

### <span id="page-9-0"></span>3.3 OPS expansion

Ops matches vcps online documentation [\[11\]](#page-17-3) as strictly as possible while maintaining logic coherence and most useful relations. In this context, to examplify the usefulness of the conceptualization and possible additional classes, an expanded ops ontology is presented in this section and is uploaded to webprotege [\[24\]](#page-17-16). Table [3](#page-12-0) is dedicated to these additional classes while Figure [5](#page-9-1) exposes the resulting taxonomic structure.

The property ops:receivesFrom was added and has an inverse: ops:SocialActor ops:paysTo ops:Executor. Also, the ops:DownloadedMob class is a defined class by the existential restriction:  $ops:Mod$  ops:convoquedBy ops:Network, with a newly defined property ops:convoquedBy.

This is one of the numerous ways by which ops might cope with further classes, properties and restrictions. This particular expansion was chosen as an example by direct observance of vcps documentation and recent social affairs, such as the Brazilian protests.

<span id="page-9-1"></span>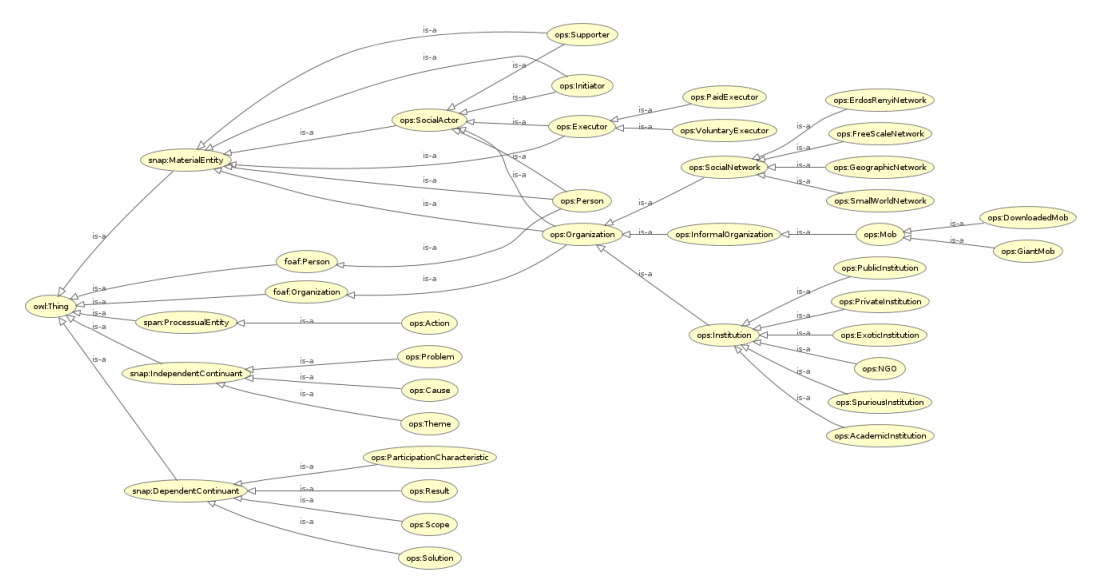

Figure 5. A taxonomic diagram of an example expanded instance of OPS. ops:PaidExecutor is defined as being the subject of a ops:receivesFrom relation with a ops:SocialActor; ops:DownloadedMob is defined by being the subject of a ops:convoquedBy relation with a ops:SocialNetwork. The owl code is online for live editing [\[24\]](#page-17-16). New classes added to this expanded version of ops are in Table [3](#page-12-0)

## 3.4 Fictional examples of usage

The following fictional examples have the purpose of easing one to grasp why and how ops can be used:

- Suppose that a public sparque endpoint unifies several participation instances by means of ops (we will see in Section [3.5](#page-10-0) that this is not really fictional). Thus, the total number of participants is publicly available (|ops:SocialActor|). Also, depending on the platforms involved, one can observe how many of these participants are individuals (ops:Person), how many are organizations (ops:Organization), and understand to which extent the corporative influence is explicit. One can observe how many of the participants are the same in each platform, and what roles they take, and make assumptions about how much the society is really participating or if these processes are manipulated by few agents (ops:SocialActor). One can also gaze upon the problems being discussed and which solutions are being proposed, therefore easing the sense of what is being considered important and valid as public discussions. This list of possibilities is endless, specially when ops variations and expansions are considered.
- Suppose a person, has a new proposal for a participatory system that uses ops. She can acquire a concise understanding of the conceptualization involved and make very objective observations and deliver clear suggestions that relate directly to the systems used or envisioned. She can make an ops variation or another ontology, as a way to confront paradigms.
- Suppose there is a system for exhibiting indicators about social participation (e.g. how effective it has been, how wide is the scope of interests). Instances that are integrated by ops can be queried for information and, for example, this system registers any organization involved as a social actor. Also, reflecting the expanded ops exposed above, the system can register any mob involved, whose incidence was recorded in the database as a DownloadedMob, as related to some social network (the network might be unknown).

#### <span id="page-10-0"></span>3.5 Real use cases

Ops is a recent ontology. Even so, some real use cases can be pointed, from which are most notable:

- The UNDP consultant contract  $2013/00056$ , project BRA/12/018, was profoundly influenced by ops [\[21\]](#page-17-13). Within written products are other participatory ontologies, such as OPa, OCD, ontologiaa and OBS, which relates directly to OPS. Also, some methods for analyzing ops related data and for resource recommendation were delivered. These developments were done by the computational physics researcher R. Fabbri (first author of the present article), in collaboration with other parties, specially the Brazilian General Secretariat of the Republic, University of Brasília researchers, and free software parties. Data from three participatory instances were triplified: Participa.br, AA and Cidade Democrática; all related to OPS. These linked data resources are available in sparql endpoints and can be dereferenced, in a similar fashion as done for ops. As these are all executed in research facilities, they might lack maintenance and should be kept by a dedicated team.
- $\bullet$  Another UNDP contract was responsible for some advances in information technologies. A special case is a dedicated ops expansion [\[25\]](#page-18-1).
- The Brazilian Federal Data Processing Service (serpro) is triplifying participa.br data (the Brazilian federal social participation portal). Is this process, they as making direct use of ops [\[26\]](#page-18-2).
- The linked data Brazilian community had some maturing related to ops beyond the ontologies developed, UNDP development and documentation, serpro data triplification, and vcps. Interested government, civil society and academic parties circulated ops documentation for conceptual and technological goals [\[27,](#page-18-3) [28\]](#page-18-4).

<span id="page-12-0"></span>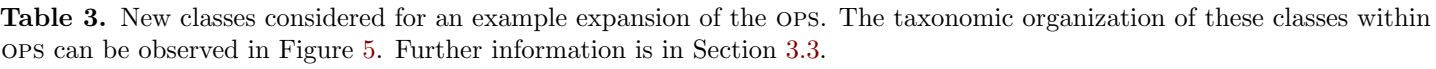

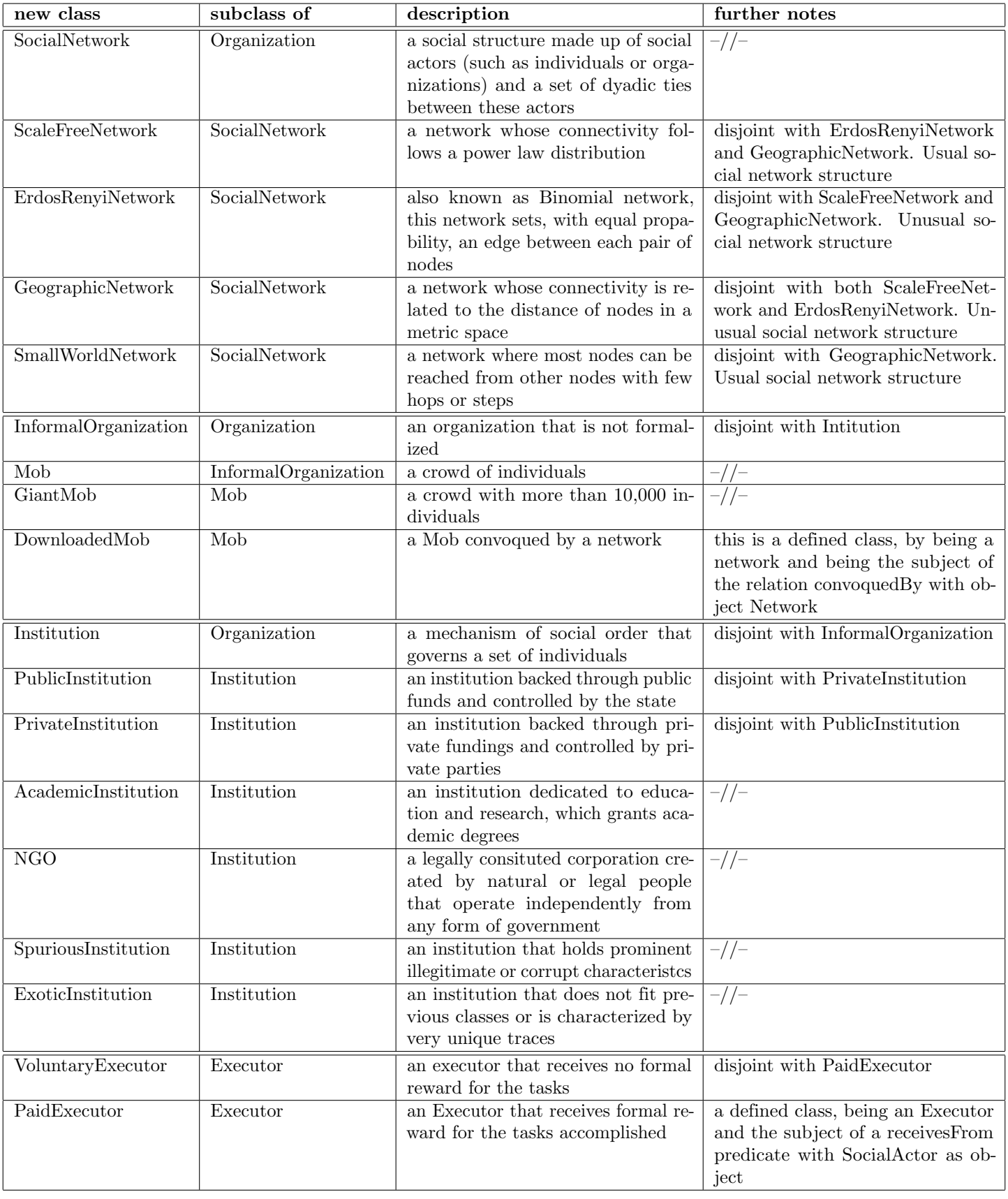

## <span id="page-13-0"></span>4 Concluding remarks and further work

Ops, based in vcps, yields initial steps in achieving an effective social participation ontology. Community has registered activities and delivered reference documents, including this present article which contains an organization of the community foundational conceptualizations, ops diligent development, uses, upper ontologies and expansion of the ontological structures.

On the practical side, the use of this ontology or related developments for the Brazilian federal participation portal (participa.br [\[13\]](#page-17-5)) is a desirable reality, as it implies usage and good maintenance. Moreover, an ontology was done for participa.br, based in the ops: the opa [\[21\]](#page-17-13) (Ontology of participa.br). This is confluent with the presidential Decree 8.243 that establishes a policy and commitment for social participation [\[29\]](#page-18-5). In this context, presidential, ministerial and academic parties started formalizing current legal participatory mechanisms (e.g. conferences, councils, forums, public consultations, round tables) in ontological terms, which resulted in the Social Library Ontology (obs from the Brazilian name Ontologia da Biblioteca Social) and the Social Library Vocabulary (VBS from the Brazilian name Vocabulário da Biblioteca Social). Hosting ontologies on Webprotege [\[30\]](#page-18-6) have become central, as a way to share specific ontologies in a friendly environment and to collect feedback.

Further work involves observing community manifestations about ops and this article, accomplishing use by means of formal instances and civil society, and studying upper ontologies for ops. The use of ops (or a variant) in different instances is being tackled for the creation of social participation indicators and easing participation processes. Academic texts dedicated to the new participation ontologies (OCD, OBS, ontologiaa, opa) which uses ops as an upper ontology should be written and submitted to peer review for enhancements and quality assurance [\[21\]](#page-17-13). Data related to these ontologies were found in relational databases and preliminary scripts were written to make them available as RDF  $[31]$ . A sound linkage of this data and the consequent incorporation to the Linked Open Data  $(LOD [32])$  $(LOD [32])$  $(LOD [32])$  cloud is planed for a near future. This should make Brazilian participative structures and data more relevant to the Giant Global Graph [\[33\]](#page-18-9).

#### Acknowledgments

This article is deeply influenced by Protègè and BFO documentation. Authors thank community and researchers related to these projects [\[20,](#page-17-12) [34\]](#page-18-10). Authors thank corais platform maintainers for their efforts in delivering a collaborative platform which gave birth to vcps documentation. Renato Fabbri is grateful to cnpq (process 140860/2013-4, project 870336/1997-5), undp (contract 2013/00056, project  $BRA/12/018$ , SNAS/SG-PR, and the postgraduate committee of the IFSC/USP.

## A Script for obtaining current OPS

Preliminary OPS was done with Protègè software [\[34\]](#page-18-10). Current OPS is the output of a Python script [\[35\]](#page-18-11). Actually, this article, latex files, the owl code, the python script and auxiliary files are in a public git repository [\[36\]](#page-18-12), as is the common practice of the first author of this article.

# <span id="page-14-0"></span>B Restrictions in VCPS and initial OPS which were removed from current OPS

These restrictions were part of vcps documentation but were not implemented in vcps owl code:

- Restriction: ops:Role ops:hasParticipationCharacteristic some ops:ParticipationCharacteristic.
- Restriction: ops:Results ops:composesSolution some ops:Solution.
- Restriction: ops:Problem ops:generatesCause some ops:Cause.

Present in preliminary ops implementation, all restrictions were removed from current ops as explained in Section [2.1.](#page-2-0)

<span id="page-14-1"></span>Table 4. Restrictions of the preliminary ops: all restrictions are existential (owl:someValuesFrom).

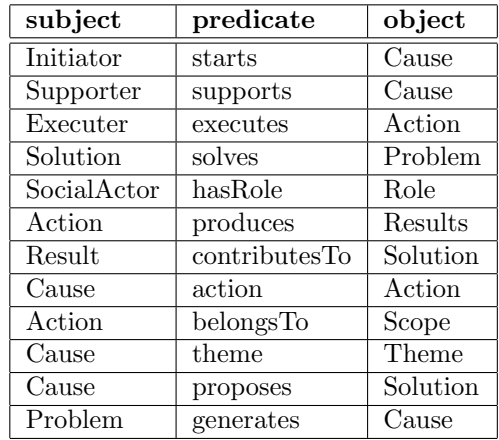

Such owl restrictions are valid, to the best of chances, for the final state of a participatory process (for example, in an arbitrary snapshot, a SocialActor may be not tied to a role). This might lead to NULL or "not yet defined" field supplies. Also, in vcps, existential restrictions were written as "min 1". These were changed to the standard "some" existential restriction in preliminary ops and were completely removed afterwards, as a way to avoid making ops usage rigid and unnecessarily complicated.

## C VCPS original documentation

From April to December, 2012, vcps was first conceived. In the online process, as registered by corais platform, 66 users interacted, 6 of them were the most active [\[37\]](#page-18-13). Various materials were produced both as activity traces and as reference media. This section is dedicated to these materials.

#### <span id="page-14-2"></span>C.1 Reference textual documents

The main documents are:

• "Commented methodology" [\[37\]](#page-18-13): this document describes the public process of vcps conception. It is composed by brief inspections of forum topics, pointing both pertinent characteristics of the online collective process and ontological

observations (about classes and properties). Considerations are made about tightening relations with the Open Government Partnership (ogp), an international initiative to foster transparency and open practices in governments worldwide [\[38\]](#page-18-14), and the Brazilian formal action plan, as means to achieve ontology usage. There is also a proposal of a systematic study of electronic government initiatives, so that the vcps might be better contextualized. This document ends by proposing an agenda of meetings with academics, entrepreneurs and government parties.

• "Conceptual modeling, version 0.1 (in natural language)" [\[39\]](#page-18-15): this document is a description, in English, of the vcps. The introduction is mainly a collage of the document above [\[37\]](#page-18-13). Both the itemized description of the ontology, and the considerations for its usage, are of great value as references. Figure [1](#page-3-0) is heavily influenced by a diagram related to this document and further described in Section [C.2.](#page-15-0)

### <span id="page-15-0"></span>C.2 Images

There are various images associated with the ontology<sup>[1](#page-15-1)</sup>, most notably:

- Various proposals for the vcps logo, some of which are in Figure [6.](#page-15-2)
- Figure [1](#page-3-0) shows an English version of the original diagram of vcps in the document [\[39\]](#page-18-15).
- <span id="page-15-2"></span>• A diagram for general public consultations.

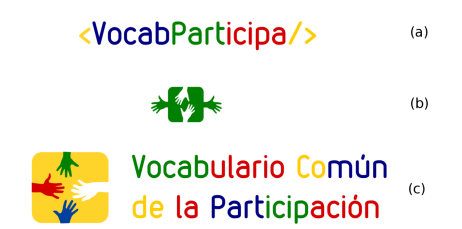

Figure 6. Some of the various logos for of the VCPS. (a) is a colored text logo proposal; (b) is a figurative logo; (c) is mixture of both ideas. It can be seen that these logos were conceived for the ontology when it was called a vocabulary. Community documents reflect this nomenclature, which changed with first versions of this article, in the final months of 2013, and subsequent work.

## C.3 OWL code of VCPS

The owl code of vcps is online [\[40\]](#page-18-16) and deprecated by OPS advent. The vcps OWL code did not contain all relation from Figure [1.](#page-3-0) This is directly addressed in Section [2,](#page-2-1) which exposes the implementation of all relations in the OPS, including VCPS OWL corrections and adjustments to best practices. The complete and correct ops is further contextualized in Section [3.](#page-7-0)

<span id="page-15-1"></span> $1$ Corais platform page with many images:  ${\tt http://corais.org/vocabulary}$ [1517](http://corais.org/vocabulariodaparticipacao/node/1517).

### C.4 Blog Posts

The vcps blog aggregates both important discussions and documents in no more than twenty posts to date. All owl code, final documents, public consultations, mental map and images are posted in the blog [\[41\]](#page-18-17). The first post is from July 24, 2012. Last post about vcps is from May 7, 2013. Most blog posts are from the first day (almost half of them). They received more than twenty commentaries. Two "out-of-season" blog posts, one from August 9, 2012 and another from October 22, 2012, separate first day posts from last posts. Both have about ten commentaries. Last blog posts occurred as a few days burst and a final message, a month after.

There are three more recent blog posts, from November and December, 2013. But these already address ops conception from vcps.

#### C.5 Discussions and etherpads

Besides blog registries of collective elaborations, four etherpads were written [\[42\]](#page-18-18) (these are interfaces that allows writing online texts with multiple simultaneous contributors [\[43\]](#page-18-19)):

- A pad for important words.
- A pad dedicated to a second phase of vcps elaboration, which did not happen yet.
- A pad for process documentation. It became the first document described in Section [C.1.](#page-14-2)
- A pad for both vocabulary specification and "questions not addressed to in the webinar".

## <span id="page-16-0"></span>References

- 1. Khasawneh RT, Abu E. E-Government and Social Media Sites: The Role and Impact. World Journal of Computer Application and Technology. 2013;1:10–17.
- <span id="page-16-1"></span>2. Turner E. New Movements, the Digital Revolution and Social Movement Theory: Five Propositions Concerning New Forms of Internet Mobilisation. In: 20th International Conference of Europeanists-Crisis & Contingency: States of (In) Stability. Ces; 2013. .
- 3. Digital Revolution;.
- <span id="page-16-2"></span>4. Kim YH. Book Review: The creative destruction of medicine: how the digital revolution will create better healthcare. Journal of Gynecologic Oncology. 2013;24(1):98.
- <span id="page-16-3"></span>5. Pita M, Paixao G. Arquitetura de Busca Semântica para Governo Eletrônico. In: II Workshop de Computação Aplicada em Governo Eletrônico & Congresso da Sociedade Brasileira de Computação, Belo Horizonte; 2010. .
- 6. Barros A, CANABARRO DR, CEPIK M. Para além da e-Ping: o desenvolvimento de uma Plataforma de Interoperabilidade para e-Serviços no Brasil. Panorama da Interoperabilidade Brasília: Ministério do Planejamento, Orçamento e Gestão. 2010; p. 137-157.
- <span id="page-16-4"></span>7. Sarantis D, Askounis D. Knowledge Exploitation via Ontology Development in e-Government Project Management. International Journal of Digital Society. 2010;1(4):246–255.
- <span id="page-17-0"></span>8. Allemang D, Hendler J. Semantic web for the working ontologist: effective modeling in RDFS and OWL. Access Online via Elsevier; 2011.
- <span id="page-17-1"></span>9. Gruber T. Ontology.; 2009.
- <span id="page-17-2"></span>10. Hitzler P, Krotzsch M, Parsia B, Patel-Schneider PF, Rudolph S. OWL 2 web ontology language primer. (online). 2012;.
- <span id="page-17-3"></span>11. Platform for open development of Common Ontology of Social Participation, with more than a hundred contributors, half Brazilians, half from Colombia, Mexico, Chile, Ecuador, Peru and Paraguay;. Accessed: 2013-10-21. <http://corais.org/vocabulariodaparticipacao>.
- <span id="page-17-4"></span>12. Brazilian Federal Portal of Open Data;. Accessed: 2013-12-08. <http://dados.gov.br/>.
- <span id="page-17-5"></span>13. Brazilian Federal Social Participation Portal;. Accessed: 2013-12-08. <http://participa.br/>.
- <span id="page-17-6"></span>14. Electronic Government Repository of Vocabularies and Ontologies;. Accessed: 2013-12-08. <http://vocab.e.gov.br/>.
- <span id="page-17-7"></span>15. Binkley D, Davis M, Lawrie D, Morrell C. To camelcase or under score. In: Program Comprehension, 2009. ICPC'09. IEEE 17th International Conference on. IEEE; 2009. p. 158–167.
- <span id="page-17-8"></span>16. Complete OWL implementation of the Common Vocabulary of Social Participation with standard class and property names and with missing classes, properties and restrictions. Webprotege interface to the ontology.;. Accessed: 2013-11-06. <http://goo.gl/Ckd0l7>.
- <span id="page-17-9"></span>17. Renato Fabbri FBHPPFILSRAPMeRBdL Dalton Martins. OPS OWL code; 2015. <https://github.com/ttm/ops/blob/master/rdf/ops.owl> and <https://github.com/ttm/ops/blob/master/rdf/ops.ttl>.
- <span id="page-17-10"></span>18. Renato Fabbri FBHPPFILSRAPMeRBdL Dalton Martins. OPS OWL code within Webprotege; 2015. <http://goo.gl/Q66JRA>.
- <span id="page-17-11"></span>19. Brickley D, Miller L. FOAF vocabulary specification 0.98. Namespace document. 2010;9.
- <span id="page-17-12"></span>20. Arp R, Smith B. Function, role, and disposition in basic formal ontology. Nature Preceedings. 2008;p. 1–4.
- <span id="page-17-13"></span>21. Product 5 of UNDP consultancy by Renato Fabbri, showcasting opa, ontologiaa, ocd, obs and vbs;. [https:](https://github.com/ttm/pnud5/blob/master/latex/produto.pdf?raw=true) [//github.com/ttm/pnud5/blob/master/latex/produto.pdf?raw=true](https://github.com/ttm/pnud5/blob/master/latex/produto.pdf?raw=true).
- <span id="page-17-14"></span>22. Cyganiak R, Bizer C. Pubby-a linked data frontend for sparql endpoints. Retrieved fro m http://www4 wiwiss fu-berlin de/pubby/at May. 2008;28:2011.
- <span id="page-17-15"></span>23. Rodrıguez-Muro M, Calvanese D. Quest, an OWL 2 QL reasoner for ontology-based data access. OWLED 2012. 2012;.
- <span id="page-17-16"></span>24. Fabbri R. Expanded version of ops;. Accessed: 2013-11-06. <http://goo.gl/ercNGy>.
- <span id="page-18-1"></span><span id="page-18-0"></span>25. Produto 6 da consultoria PNUD/ONU de Paulo Meirelles e Fernando Cruz;. [https://github.com/ttm/tese/blob/master/bib/sgpr/pnud\\_fwcruz\\_](https://github.com/ttm/tese/blob/master/bib/sgpr/pnud_fwcruz_pmeirelles_produto06_vfinal.docx?raw=true) [pmeirelles\\_produto06\\_vfinal.docx?raw=true](https://github.com/ttm/tese/blob/master/bib/sgpr/pnud_fwcruz_pmeirelles_produto06_vfinal.docx?raw=true).
- <span id="page-18-2"></span>26. Serpro using ops;. Accessed: 2013-11-06. <http://tinyurl.com/m93bd39>.
- <span id="page-18-3"></span>27. de Luna RB. vcps facebook post;. Accessed: 2015-01-10. <https://www.facebook.com/rodrigobandeira01/posts/10152022880093236>.
- <span id="page-18-4"></span>28. Silva N. ops email post;. Accessed: 2015-01-10. <http://goo.gl/E52KlG>.
- <span id="page-18-5"></span>29. Delduque MC, Dallari SG, Alves SMC. Executive Order n. 8,243 and the Brazilian National Policy for Social Participation: impacts on health. Cadernos de Saúde Pública. 2014;30(9):1812–1814.
- <span id="page-18-6"></span>30. Tudorache T, Vendetti J, Noy NF. Web-Protege: A Lightweight OWL Ontology Editor for the Web. In: OWLED. vol. 432; 2008. .
- <span id="page-18-7"></span>31. Brazilian linked participatory data;. Accessed: 2015-09-22. <ihttp://datahub.io/organization/socialparticipation>.
- <span id="page-18-8"></span>32. Bizer C, Heath T, Berners-Lee T. Linked data-the story so far. International journal on semantic web and information systems. 2009;5(3):1–22.
- <span id="page-18-9"></span>33. Berners-Lee T. Giant global graph. Decentralized Information Group Breadcrumbs. 2007;p. 6–11.
- <span id="page-18-10"></span>34. Horridge M. Review of Protege and Protege-OWL. Ontogenesis. 2010;.
- <span id="page-18-11"></span>35. Fabbri R. Python script to construct ops owl code;. Accessed: 2015-01-10. <https://github.com/ttm/ops/blob/master/scripts/ops.py>.
- <span id="page-18-12"></span>36. Git repository for ops and related resources: article, script, owl files, images, etc.;. Accessed: 2015-01-10. <https://github.com/ttm/ops>.
- <span id="page-18-13"></span>37. de Luna RB. Metodologia de trabalho comentada e publicada!; 2013. <http://corais.org/vocabulariodaparticipacao/node/76734>.
- <span id="page-18-14"></span>38. Open Government Partnership: a multilateral initiative that aims to secure concrete commitments from governments to promote transparency, empower citizens, fight corruption, and harness new technologies to strengthen governance;. Accessed: 2013-12-08. <http://www.opengovpartnership.org/country/brazil>.
- <span id="page-18-15"></span>39. Dalton Martins HPPFILSRAPMeRBdL Frederico Bortolato. Modelagem Conceitual Publicada! versão 0.1 em linguagem natural; 2013. <http://corais.org/vocabulariodaparticipacao/node/76730>.
- <span id="page-18-16"></span>40. OWL code of the Common Vocabulary of Social Participation (VCPS);. Accessed: 2015-01-10. <http://goo.gl/AtrBwF>.
- <span id="page-18-17"></span>41. Online Blog of the Common Vocabulary of Social Participation;. Accessed: 2014-02-06. <corais.org/vocabulariodaparticipacao/blog>.
- <span id="page-18-18"></span>42. Etherpads used in elaboration of the Comon Vocabulary of Social Participation;. Accessed: 2013-11-06. <http://corais.org/vocabulariodaparticipacao/texts>.
- <span id="page-18-19"></span>43. Tomlinson B, Ross J, Andre P, Baumer E, Patterson D, Corneli J, et al. Massively distributed authorship of academic papers. In: CHI'12 Extended Abstracts on Human Factors in Computing Systems. ACM; 2012. p. 11–20.